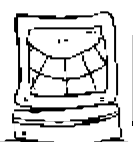

## **INFORMATIONSTECHNOLOGIE** Datum:

#### **Weitere Aufgaben / Übungen**

### Abfragen (Selektionen)

Öffne die Datenbank "**Schulverwaltung.mdb**"

#### 1. Aufgabe

Erstelle eine **alphabetische Lehrerliste** mit den Feldern **Nachname, Vorname**  und **Fächer**

#### 2. Aufgabe

Erstelle eine **alphabetische Schülerliste** der **Klasse 9D** mit den Feldern **Nachname** und **Vorname** 

#### 3. Aufgabe

Erstelle eine **Liste aller angebotenen Wahlfächer** des Kollegen mit der **Lehrer-ID 9**

4. Aufgabe

Erweitere die Abfrage der Aufgabe 3 um den **Namen des Lehrers**

5. Aufgabe

Erstelle eine Liste aller Schüler **nach dem Alter sortiert**. Die **ältesten Schüler** sollen dabei **zuerst** kommen.

#### 6. Aufgabe

Erstelle eine Liste aller Schüler **über 18 Jahre**. Die **ältesten Schüler** sollen dabei **zuerst** kommen.

#### 7. Aufgabe

Erstelle eine **Übersicht aller Klassen** mit der **jeweiligen Anzahl an Schülern**, **aufsteigend sortiert nach der Größe der Klasse**.

8. Aufgabe

Ermittle mit Hilfe einer Abfrage die **Gesamtzahl aller Schüler**.

#### 9. Aufgabe

Erstelle eine Liste aller Schüler, die **im Februar Geburtstag** haben.

Speichere alle Abfragen unter der Nummer der Aufgabe→

# z.B. **Aufgabe1, Aufgabe2** etc.